# **lantern**

*Release 0.0.0*

**Jun 09, 2019**

# **Contents**

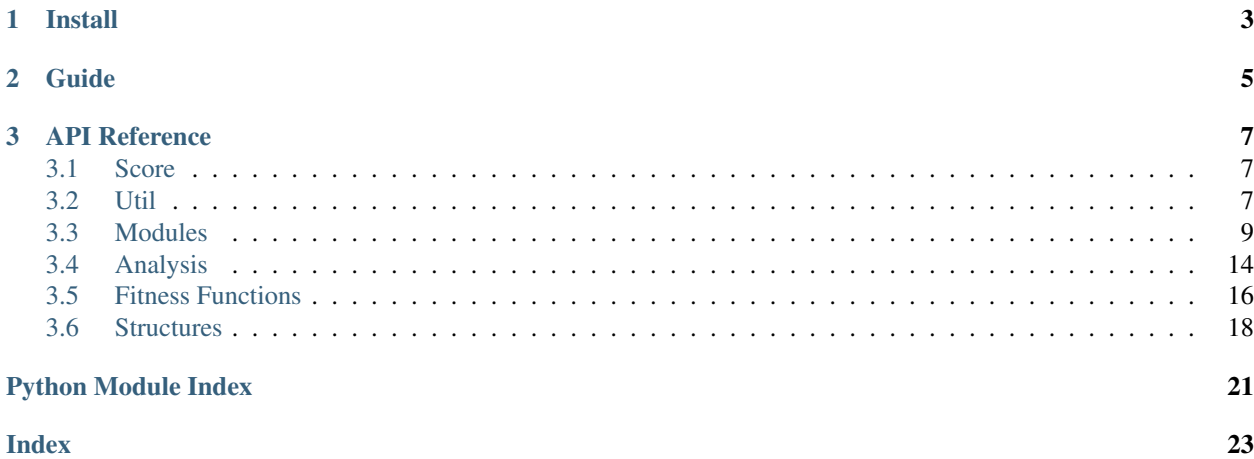

lantern is a cryptanalysis library to assist with the identification and breaking of classical ciphers. The library provides general purpose analysis tools, as well as premade modules to break well known ciphers.

```
from lantern.modules import shift
from lantern import fitness
ciphertext = "iodj{EuxwhIrufhLvEhvwIrufh}"
decryptions = shift.crack(ciphertext, fitness.english.quadgrams)
print(decryptions[0])
```
In short, lantern can be used to:

- Identify ciphers from ciphertext
- Automatically crack well known ciphers
- Analyze ciphertext to assist in the breaking of custom crypto systems

# CHAPTER 1

Install

<span id="page-6-0"></span>pip3 install -U lantern

# CHAPTER 2

Guide

<span id="page-8-0"></span>Coming Soon

# CHAPTER 3

# API Reference

# <span id="page-10-3"></span><span id="page-10-1"></span><span id="page-10-0"></span>**3.1 Score**

Scoring algorithm to return probability of correct decryption. Output range depends on the score functions used.

```
lantern.score(text, *score_functions)
     Score text using score_functions.
```
#### **Examples**

```
>>> score("abc", function_a)
>>> score("abc", function_a, function_b)
```
#### Parameters

- **text**  $(str)$  The text to score
- **\*score\_functions** (variable length argument list) functions to score with

Returns Arithmetic mean of scores

Raises **ValueError** – If score\_functions is empty

# <span id="page-10-2"></span>**3.2 Util**

Utility functions to format and marshal data.

lantern.util.**combine\_columns**(*columns*) Combine columns into a single string.

```
>>> combine_columns(['eape', 'xml'])
'example'
```
Parameters columns (*iterable*) – ordered columns to combine

Returns String of combined columns

lantern.util.**group**(*text*, *size*) Group text into blocks of size.

#### **Example**

```
>>> group("test", 2)
['te', 'st']
```
#### Parameters

- **text**  $(str)$  text to separate
- **size** (int) size of groups to split the text into

Returns List of n-sized groups of text

Raises **ValueError** – If n is non positive

lantern.util.**iterate\_ngrams**(*text*, *n*) Generator to yield ngrams in text.

## **Example**

```
>>> for ngram in iterate_ngrams("example", 4):
... print(ngram)
exam
xamp
ampl
mple
```
#### Parameters

- **text**  $(str)$  text to iterate over
- $n(int)$  size of window for iteration

Returns Generator expression to yield the next ngram in the text

Raises **ValueError** – If n is non positive

```
lantern.util.remove(text, exclude)
```
Remove exclude symbols from text.

```
>>> remove("example text", string.whitespace)
'exampletext'
```
#### **Parameters**

- **text**  $(str)$  The text to modify
- **exclude** (iterable) The symbols to exclude

Returns text with exclude symbols removed

```
lantern.util.split_columns(text, n_columns)
     Split text into n_columns many columns.
```
#### **Example**

```
>>> split_columns("example", 2)
['eape', 'xml']
```
#### **Parameters**

- **text**  $(str)$  The text to split
- **n\_columns** (int) The number of columns to create

Returns List of columns

**Raises ValueError** – If  $n$  cols is  $\leq 0$  or  $\geq$  len(text)

## <span id="page-12-0"></span>**3.3 Modules**

Note: fitness\_functions in every module must return a value such that a lower score means the text is closer to the target.

## <span id="page-12-1"></span>**3.3.1 Shift**

Automated breaking of the Shift Cipher.

```
lantern.modules.shift.crack(ciphertext, *fitness_functions, min_key=0,
                             max_key=26, shift_function=<function
                             make_shift_function.<locals>.shift_case_sensitive>)
    Break ciphertext by enumerating keys between min_key and max_key.
```
#### **Example**

```
>>> decryptions = crack("KHOOR", fitness.english.quadgrams)
>>> print(''.join(decryptions[0].plaintext))
HELLO
```
<span id="page-13-0"></span>**Parameters** 

- **ciphertext** (iterable) The symbols to decrypt
- **\*fitness\_functions** (variable length argument list) Functions to score decryption with

#### Keyword Arguments

- **min\_key** (int) Key to start with
- **max\_key** (int) Key to stop at (exclusive)
- **shift\_function** (function([shift](#page-12-1), symbol)) Shift function to use

Returns Sorted list of decryptions

#### Raises

- **ValueError** If min\_key exceeds max\_key
- **ValueError** If no fitness\_functions are given

lantern.modules.shift.**decrypt**(*key: int, ciphertext: Iterable[T\_co], shift\_function: Callable[[int, object], object] = <function make\_shift\_function.<locals>.shift\_case\_sensitive>*) → Iterable[T\_co] Decrypt Shift enciphered ciphertext using key.

#### **Examples**

```
>>> ''.join(decrypt(3, "KHOOR"))
HELLO
```

```
>>> decrypt(15, [0xed, 0xbc, 0xcd, 0xfe], shift_bytes)
[0xde, 0xad, 0xbe, 0xef]
```
#### **Parameters**

- **key**  $(int)$  The shift to use
- **ciphertext** (iterable) The symbols to decrypt
- **shift\_function** (function (shift, symbol)) Shift function to apply to symbols in the ciphertext

#### Returns Decrypted text

lantern.modules.shift.**encrypt**(*key: int, plaintext: Iterable[T\_co], shift\_function: Callable[[int, object], object] = <function make\_shift\_function.<locals>.shift\_case\_sensitive>*) → Iterable[T\_co] Encrypt plaintext with key using the Shift cipher.

#### **Examples**

```
>>> ''.join(encrypt(3, "HELLO"))
KHOOR
```

```
>>> encrypt(15, [0xde, 0xad, 0xbe, 0xef], shift_bytes)
[0xed, 0xbc, 0xcd, 0xfe]
```
#### **Parameters**

- **key**  $(int)$  The shift to use
- **plaintext** (iterable) The symbols to encrypt
- shift\_function (function (shift, symbol)) Shift function to apply to symbols in the plaintext

```
Returns Encrypted text
```
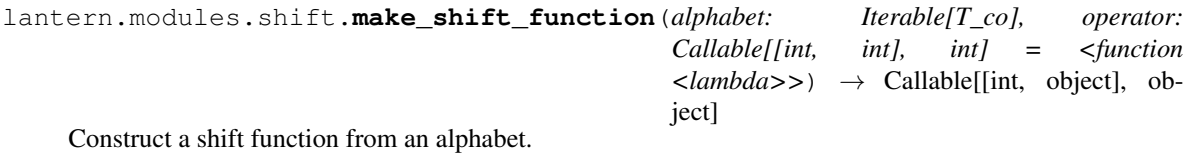

**Examples**

Shift cases independently

**>>>** make\_shift\_function([string.ascii\_uppercase, string.ascii\_lowercase])

Additionally shift punctuation characters

```
>>> make_shift_function([string.ascii_uppercase, string.ascii_lowercase, string.
˓→punctuation])
```
Shift entire ASCII range, overflowing cases

**>>>** make\_shift\_function([''.join(chr(x) **for** x **in** range(32, 127))])

Parameters **alphabet** (*iterable*) – Ordered iterable of strings representing separate cases of an alphabet

Returns int, symbol: object)

Return type Function (shift

## <span id="page-14-0"></span>**3.3.2 Simple Substitution**

Automated breaking of the Simple Substitution Cipher.

lantern.modules.simplesubstitution.**crack**(*ciphertext*, *\*fitness\_functions*, *ntrials=30*, *nswaps=3000*)

Break ciphertext using hill climbing.

Note: Currently ntrails and nswaps default to magic numbers. Generally the trend is, the longer the text, the lower the number of trials you need to run, because the hill climbing will lead to the best answer faster. Because randomness is involved, there is the possibility of the correct decryption not being found. In this circumstance you just need to run the code again.

```
>>> decryptions = crack("XUOOB", fitness.english.quadgrams)
>>> print(decryptions[0])
HELLO
```
#### Parameters

- **ciphertext** (str) The text to decrypt
- **\*fitness\_functions** (variable length argument list) Functions to score decryption with

#### Keyword Arguments

- **ntrials** (int) The number of times to run the hill climbing algorithm
- **nswaps**  $(int)$  The number of rounds to find a local maximum

Returns Sorted list of decryptions

#### Raises

- **ValueError** If nswaps or ntrails are not positive integers
- **ValueError** If no fitness\_functions are given

lantern.modules.simplesubstitution.**decrypt**(*key*, *ciphertext*) Decrypt Simple Substitution enciphered ciphertext using key.

#### **Example**

```
>>> decrypt("PQSTUVWXYZCODEBRAKINGFHJLM", "XUOOB")
HELLO
```
#### Parameters

- **key** (iterable) The key to use
- **ciphertext**  $(str)$  The text to decrypt

Returns Decrypted ciphertext

#### <span id="page-15-0"></span>**3.3.3 Vigenere**

Automated breaking of the Vigenere Cipher.

lantern.modules.vigenere.**crack**(*ciphertext*, *\*fitness\_functions*, *key\_period=None*,

```
max_key_period=30)
```
Break ciphertext by finding (or using the given) key\_period then breaking key\_period many Caesar ciphers.

#### **Example**

```
>>> decryptions = crack("OMSTV", fitness.ChiSquared(analysis.frequency.english.
˓→unigrams))
>>> print(decryptions[0])
HELLO
```
#### Parameters

- **ciphertext** (str) The text to decrypt
- **\*fitness\_functions** (variable length argument list) Functions to score decryption with

#### Keyword Arguments

- **key\_period** (int) The period of the key
- **max\_key\_period** (int) The maximum period the key could be

Returns Sorted list of decryptions

Raises

- **ValueError** If key\_period or max\_key\_period are less than or equal to 0
- **ValueError** If no fitness\_functions are given

lantern.modules.vigenere.**decrypt**(*key*, *ciphertext*) Decrypt Vigenere encrypted ciphertext using key.

#### **Example**

```
>>> decrypt("KEY", "RIJVS")
HELLO
```
#### Parameters

- **key** (iterable) The key to use
- **ciphertext**  $(str)$  The text to decrypt

Returns Decrypted ciphertext

lantern.modules.vigenere.**key\_periods**(*ciphertext*, *max\_key\_period*) Rank all key periods for ciphertext up to and including max key period

#### **Example**

```
>>> key_periods(ciphertext, 30)
[2, 4, 8, 3, \ldots]
```
#### **Parameters**

- **ciphertext**  $(str)$  The text to analyze
- **max\_key\_period** (int) The maximum period the key could be

Returns Sorted list of keys

Raises **ValueError** – If max\_key\_period is less than or equal to 0

# <span id="page-17-2"></span><span id="page-17-0"></span>**3.4 Analysis**

## <span id="page-17-1"></span>**3.4.1 Frequency**

General purpose frequency analysis tools.

```
lantern.analysis.frequency.ENGLISH_IC = 0.06505393453880672
    Index of coincidence for the English language.
```

```
lantern.analysis.frequency.chi_squared(source_frequency, target_frequency)
     Calculate the Chi Squared statistic by comparing source_frequency with target_frequency.
```
### **Example**

```
>>> chi_squared({'a': 2, 'b': 3}, {'a': 1, 'b': 2})
0.1
```
#### Parameters

- **source\_frequency** (dict) Frequency map of the text you are analyzing
- **target\_frequency** (dict) Frequency map of the target language to compare with

Returns Decimal value of the chi-squared statistic

lantern.analysis.frequency.**english = <lantern.structures.dynamicdict.DynamicDict object>** English ngram frequencies.

```
lantern.analysis.frequency.frequency_analyze(text, n=1)
     Analyze the frequency of ngrams for a piece of text.
```
### **Examples**

```
>>> frequency_analyze("abb")
{'a': 1, 'b': 2}
```

```
>>> frequency_analyze("abb", 2)
{'ab': 1, 'bb': 1}
```
#### **Parameters**

- **text**  $(str)$  The text to analyze
- $n(int)$  The ngram size to use

Returns Dictionary of ngrams to frequency

Raises **ValueError** – If n is not a positive integer

```
lantern.analysis.frequency.frequency_to_probability(frequency_map, decora-
                                                      tor=<function <lambda>>)
```
Transform a frequency\_map into a map of probability using the sum of all frequencies as the total.

```
>>> frequency_to_probability({'a': 2, 'b': 2})
{'a': 0.5, 'b': 0.5}
```
Parameters

- **frequency\_map** (dict) The dictionary to transform
- **decorator** (*function*) A function to manipulate the probability

Returns Dictionary of ngrams to probability

lantern.analysis.frequency.**index\_of\_coincidence**(*\*texts*)

Calculate the index of coincidence for one or more texts. The results are averaged over multiple texts to return the delta index of coincidence.

#### **Examples**

```
>>> index_of_coincidence("aabbc")
0.2
```

```
>>> index_of_coincidence("aabbc", "abbcc")
0.2
```
Parameters \*texts (variable length argument list) - The texts to analyze

Returns Decimal value of the index of coincidence

Raises

- **ValueError** If texts is empty
- **ValueError** If any text is less that 2 character long

## <span id="page-18-0"></span>**3.4.2 Search**

Algorithms for searching and optimisation.

```
lantern.analysis.search.hill_climb(nsteps, start_node, get_next_node)
     Modular hill climbing algorithm.
```
#### **Example**

```
>>> def get_next_node(node):
... a, b = random.sample(range(len(node)), 2)
... node[a], node[b] = node[b], node[a]
... plaintext = decrypt(node, ciphertext)
... score = lantern.score(plaintext, *fitness_functions)
... return node, score, Decryption(plaintext, ''.join(node), score)
>>> final_node, best_score, outputs = hill_climb(10, "ABC", get_next_node)
```
#### **Parameters**

• **nsteps**  $(int)$  – The number of neighbours to visit

- <span id="page-19-3"></span>• **start\_node** – The starting node
- **get\_next\_node** (*function*) Function to return the next node the score of the current node and any optional output from the current node
- Returns The highest node found, the score of this node and the outputs from the best nodes along the way

## <span id="page-19-0"></span>**3.5 Fitness Functions**

## <span id="page-19-1"></span>**3.5.1 Chi Squared**

Chi Squared Scoring function.

```
lantern.fitness.chisquared.ChiSquared(target_frequency)
     Score a text by comparing its frequency distribution against another.
```
Note: It is easy to be penalised without knowing it when using this scorer. English frequency ngrams are capital letters, meaning when using it any text you score against must be all capitals for it to give correct results. I am aware of the issue and will work on a fix.

Todo: Maybe include paramter for ngram size. Havent had a use case for this yet. Once there is evidence it is needed, I will add it.

#### **Example**

```
>>> fitness = ChiSquared(english.unigrams)
>>> fitness("ABC")
-32.2
```
**Parameters target\_frequency** (dict) – symbol to frequency mapping of the distribution to compare with

### <span id="page-19-2"></span>**3.5.2 Corpus**

Score plaintext based on number of words identified are in the corpus.

```
class lantern.fitness.corpus.Corpus(corpus)
     Scoring function based on existance of words in a corpus.
```
Todo: This is fairly broken. I'm not happy with this implementation and will be changing it in the future when I revisit weighted mean scoring

**\_\_call\_\_**(*text*)

Score based on number of words not in the corpus.

```
>>> fitness = Corpus(["example"])
>>> fitness("example")
0
```

```
>>> fitness("different")
-2.0
```
**Parameters text**  $(str)$  – The text to score

Returns Corpus score for text

```
__init__(corpus)
```
Build function with set of words from a corpus.

Parameters corpus (collection) – collection of words to use

### <span id="page-20-0"></span>**3.5.3 Ngram**

Fitness scoring using ngram frequency.

lantern.fitness.ngram.**NgramScorer**(*frequency\_map*) Compute the score of a text by using the frequencies of ngrams.

#### **Example**

```
>>> fitness = NgramScorer(english.unigrams)
>>> fitness("ABC")
-4.3622319742618245
```
Parameters frequency\_map (dict) – ngram to frequency mapping

lantern.fitness.ngram.**english = <lantern.structures.dynamicdict.DynamicDict object>** English ngram scorers.

## <span id="page-20-1"></span>**3.5.4 Pattern Match**

Fitness scoring using pattern matching.

lantern.fitness.patternmatch.**PatternMatch**(*regex*) Compute the score of a text by determing if a pattern matches.

#### **Example**

```
>>> fitness = PatternMatch("flag{.*}")
>>> fitness("flag{example}")
0
```

```
>>> fitness("junk")
-1
```
<span id="page-21-3"></span>**Parameters**  $\text{reqex}(str)$  **– regular expression string to use as a pattern** 

## <span id="page-21-0"></span>**3.6 Structures**

## <span id="page-21-1"></span>**3.6.1 Decryption**

Class to group information about a decryption.

Todo: Possibly add more functionality to this class \* Equality checking \* Formatted plaintext (added spaces) Once there is evidence these things are needed, I will implement them

**class** lantern.structures.decryption.**Decryption**(*plaintext*, *key*, *score*) A decryption object, composed of plaintext, a score and the key.

#### **Example**

```
>>> decryption = Decryption("example", "key", -10)
>>> decryption.plaintext
example
>>> decryption.key
key
>>> decryption.score
-10
```
**\_\_init\_\_**(*plaintext*, *key*, *score*)

#### Parameters

- **plaintext** The decrypted ciphertext
- **key** The key which resulted in this decryption
- **score** The score of this decryption

#### **\_\_lt\_\_**(*other*)

Compare decryptions with other decryptions by score.

Parameters other – Object to compare with

Returns True if self is less than other, else False

## <span id="page-21-2"></span>**3.6.2 DynamicDict**

Class to dynamically create attributes only when they are needed.

Todo: This needs some more functionality. Specifically it doesnt behave like a proper dictionary

**class** lantern.structures.dynamicdict.**DynamicDict**(*builders={}*) Dictionary which builds values when they are accessed for the first time.

```
>>> ngrams = DynamicDict({
... 'trigrams': lambda: load_ngrams('trigrams'),
... 'quadgrams': lambda: load_ngrams('quadgrams')
... })
```
Since trigrams and quadgrams are large files, its expensive to load them in if theyre not needed. Using the DynamicDict ensures they are only loaded when they are accessed for the first time.

```
__getattr__(name)
```
Attempt to build values that are not already created.

```
__init__(builders={})
```
Instantiate dict with mapping of keys to builders.

Parameters **builders**  $(dict)$  – key to function mapping

# Python Module Index

# <span id="page-24-0"></span>l

```
lantern.analysis, 14
lantern.analysis.frequency, 14
lantern.analysis.search, 15
lantern.fitness.chisquared, 16
lantern.fitness.corpus, 16
lantern.fitness.ngram, 17
lantern.fitness.patternmatch, 17
lantern.modules.shift, 9
lantern.modules.simplesubstitution, 11
lantern.modules.vigenere, 12
lantern.score, 7
lantern.structures.decryption, 18
lantern.structures.dynamicdict, 18
lantern.util, 7
```
# Index

<span id="page-26-0"></span>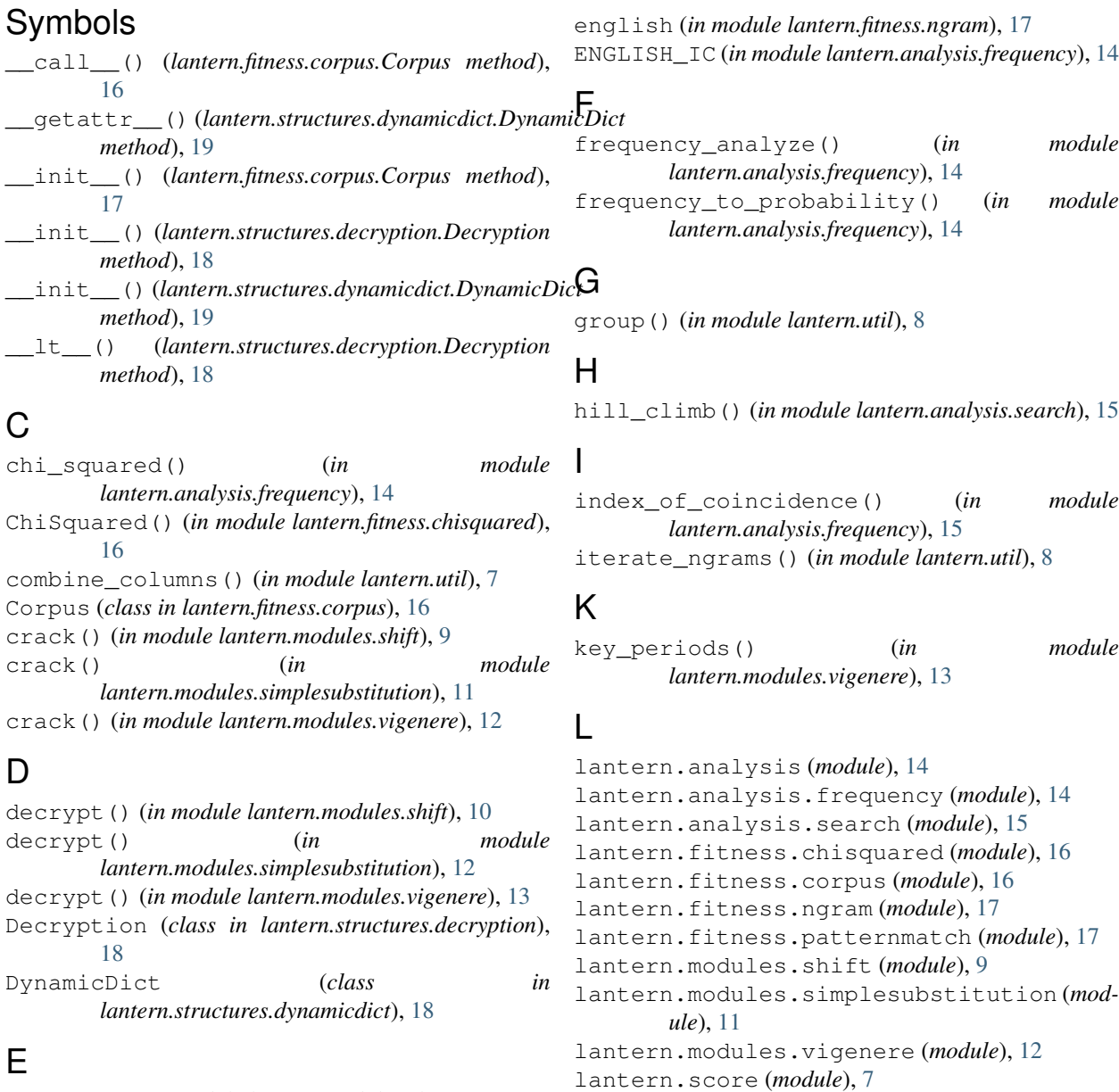

encrypt() (*in module lantern.modules.shift*), [10](#page-13-0) english (*in module lantern.analysis.frequency*), [14](#page-17-2)

lantern.structures.decryption (*module*), [18](#page-21-3)

```
lantern.structures.dynamicdict (module),
       18
lantern.util (module), 7
```
## M

```
make_shift_function() (in module
       lantern.modules.shift), 11
```
# N

```
NgramScorer() (in module lantern.fitness.ngram), 17
```
# P

PatternMatch() (*in module lantern.fitness.patternmatch*), [17](#page-20-2)

# R

remove() (*in module lantern.util*), [8](#page-11-0)

# S

split\_columns() (*in module lantern.util*), [9](#page-12-2)